### **Outline**

**The while Statement The for Statement The do Statement**

#### **Repetition (Iteration) Statements (Loops)**

- *Repetition statements* allow us to execute a statement multiple times
- Often they are referred to as *loops*
- Like conditional statements, they are controlled by boolean expressions
- Java has three kinds of repetition statements: while, do, and for loops

# The while Statement

• A *while statement* has the following syntax:

```
while ( condition )
    statement;
```
- If the **condition** is true, the **statement** is executed
- Then the condition is evaluated again, and if it is still true, the statement is executed again
- **The statement is executed repeatedly until the condition becomes false**

## Logic of a while Loop

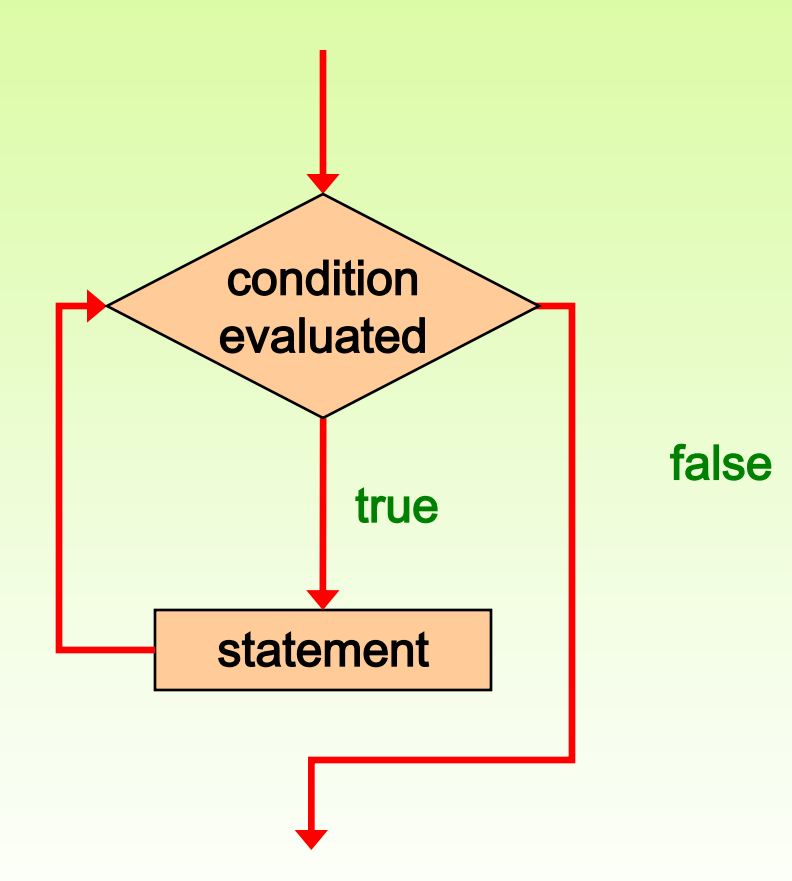

# The while Statement

• An example of a while statement:

```
int count = 1;
while (count <= 5)
{
    System.out.println (count);
    count++;
}
```
- If the condition of a  $while$  loop is false initially, the statement is never executed
- Therefore, the body of a  $while$  loop will execute zero or more times

# Sentinel Values

- Let's look at some examples of loop processing
- A loop can be used to maintain a *running sum*
- A *sentinel value* is a special input value that represents the end of input
- See <Average.java>

```
//********************************************************************
// Average.java Author: Lewis/Loftus
//
// Demonstrates the use of a while loop, a sentinel value, and a
// running sum.
//********************************************************************
import java.text.DecimalFormat;
import java.util.Scanner;
public class Average
{
    //-----------------------------------------------------------------
    // Computes the average of a set of values entered by the user.
    // The running sum is printed as the numbers are entered.
    //-----------------------------------------------------------------
    public static void main (String[] args)
    {
      int sum = 0, value, count = 0;
       double average;
       Scanner scan = new Scanner (System.in);
       System.out.print ("Enter an integer (0 to quit): ");
       value = scan.nextInt();
```

```
continue
```
#### **continue**

```
 while (value != 0) // sentinel value of 0 to terminate loop
       {
          count++;
          sum += value;
          System.out.println ("The sum so far is " + sum);
          System.out.print ("Enter an integer (0 to quit): ");
          value = scan.nextInt();
       }
continue
```
#### **continue**

```
 System.out.println ();
       if (count == 0)
          System.out.println ("No values were entered.");
       else
       {
          average = (double)sum / count;
          System.out.println ("The average is " + average);
       }
    }
}
```
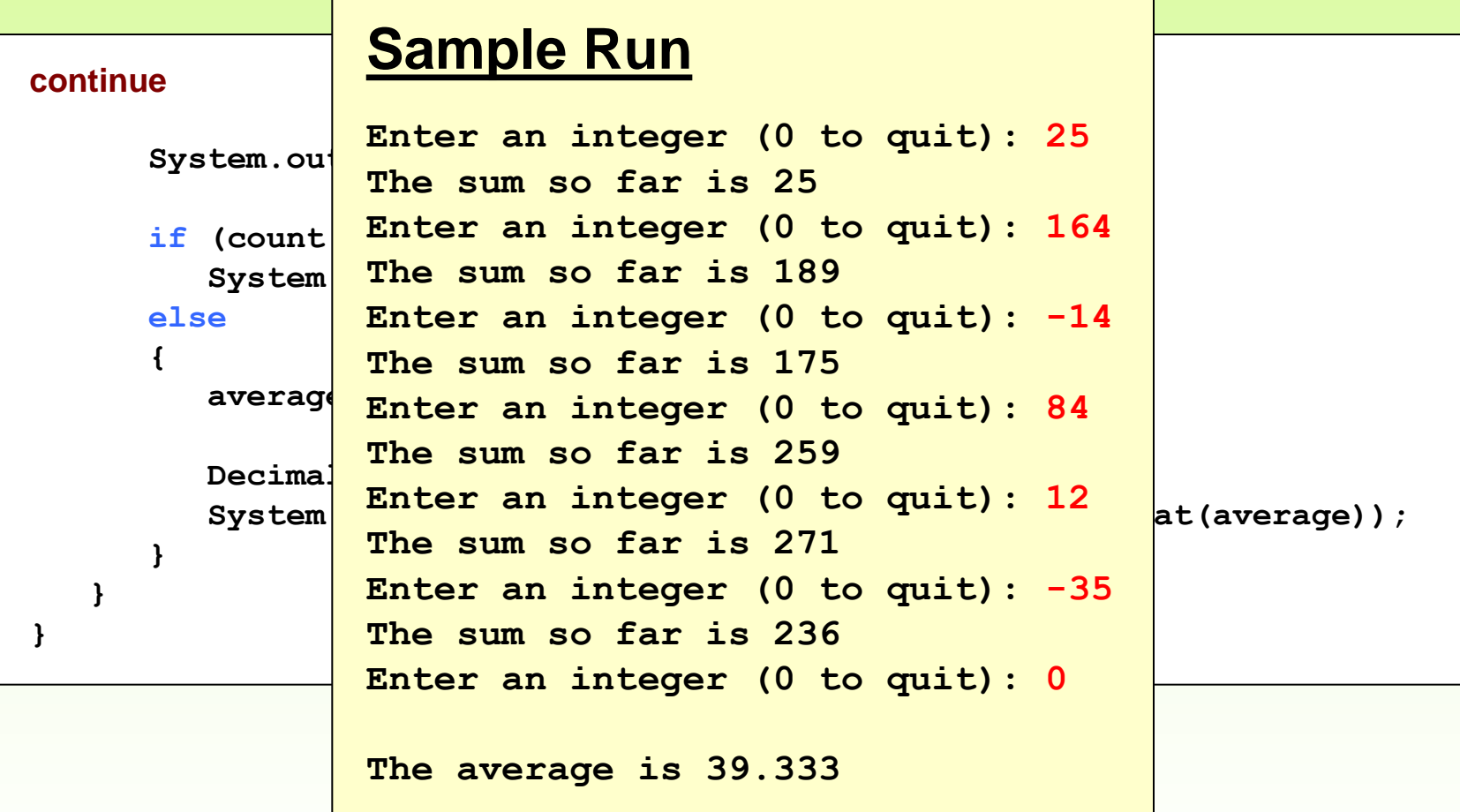

# Input Validation

- A loop can also be used for *input validation*, making a program more *robust*
- It's generally a good idea to verify that input is valid (in whatever sense) when possible
- See WinPercentage.java
- Input validation using while added to compute letter grade example: <ComputeLetterGrade1DataValidation.java>
- Input validation using if (program stops):
- <ComputeLetterGrade2DataValidationIf.java>

```
//********************************************************************
// WinPercentage.java Author: Lewis/Loftus
//
// Demonstrates the use of a while loop for input validation.
//********************************************************************
import java.util.Scanner;
public class WinPercentage
{
    //-----------------------------------------------------------------
    // Computes the percentage of games won by a team.
    //-----------------------------------------------------------------
    public static void main (String[] args)
    {
       final int NUM_GAMES = 12;
       int won;
       double ratio;
       Scanner scan = new Scanner (System.in);
       System.out.print ("Enter the number of games won (0 to "
                           + NUM_GAMES + "): ");
       won = scan.nextInt();
continue
```
#### **continue**

**}**

```
 while (won < 0 || won > NUM_GAMES)
    {
       System.out.print ("Invalid input. Please reenter: ");
       won = scan.nextInt();
    }
    ratio = (double)won / NUM_GAMES;
    System.out.println ();
    System.out.println ("Winning percentage: " + ratio);
 }
```
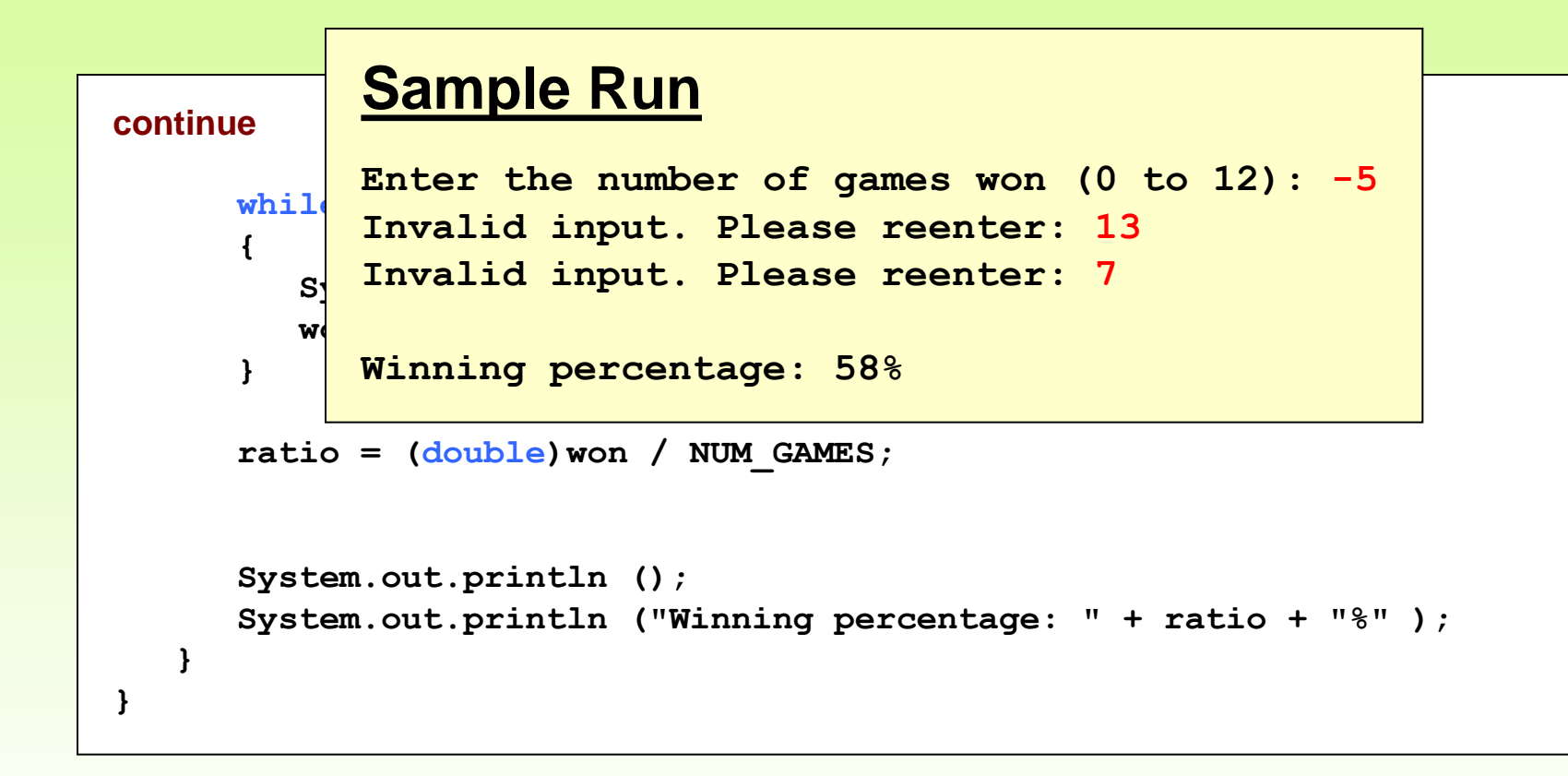

# Infinite Loops

- The body of a while loop eventually must make the condition false
- If not, it is called an *infinite loop*, which will execute until the user interrupts the program
- This is a common logical error
- You should always double check the logic of a program to ensure that your loops will terminate normally

# Infinite Loops

• An example of an infinite loop:

```
double count = 1;
while (count <= 25)
{
    System.out.println (count);
    count = count - 1;
}
```
• This loop will continue executing until interrupted

# Infinite or Finite?

• **<FiniteOrInfinite.java>** 

```
public class FiniteOrInfinite {
    public static void main (String[] args) {
         byte count = (byte) 1;
        while (count <= (byte) 25) {
                  System.out.println (count);
                 count--;
         }
         System.out.println (count);
    }
}
```
The answer is "finite loop" and the output is as follows:

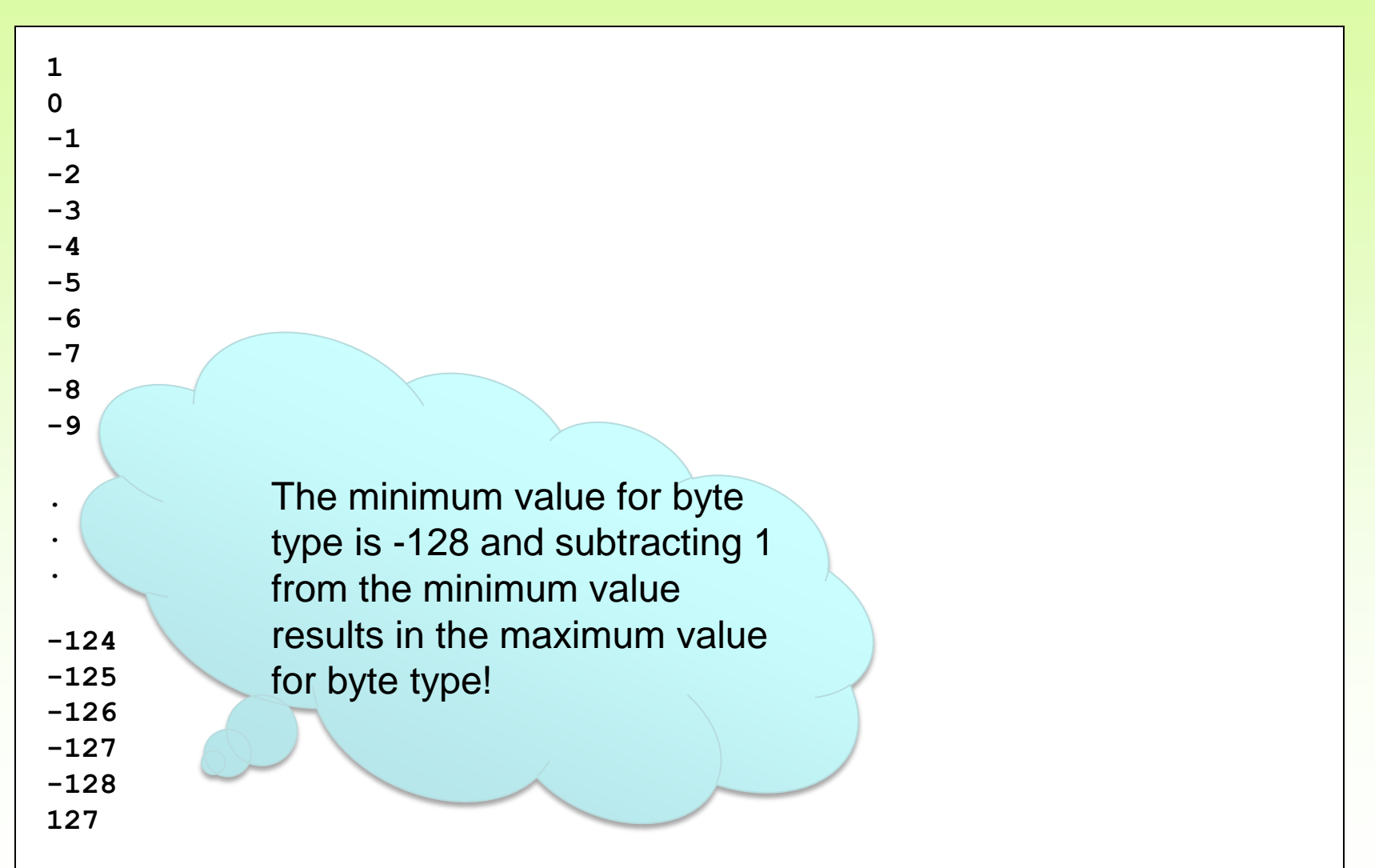

## While Loop Example

Program calculates the sum of digits of an integer

**See<SumOfDigits.java>**

### **Outline**

**The while Statement**

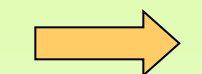

**The for Statement**

**The do Statement**

# For Loops

- Another type of loop in Java is the for loop
- It is very good for definite repetition.
- All the parts (initialization, condition testing and update step) are in one place.
- Since the expressions are all in one place, many people prefer **for** to **while** when the number of iterations is known.

# The for Loop Format

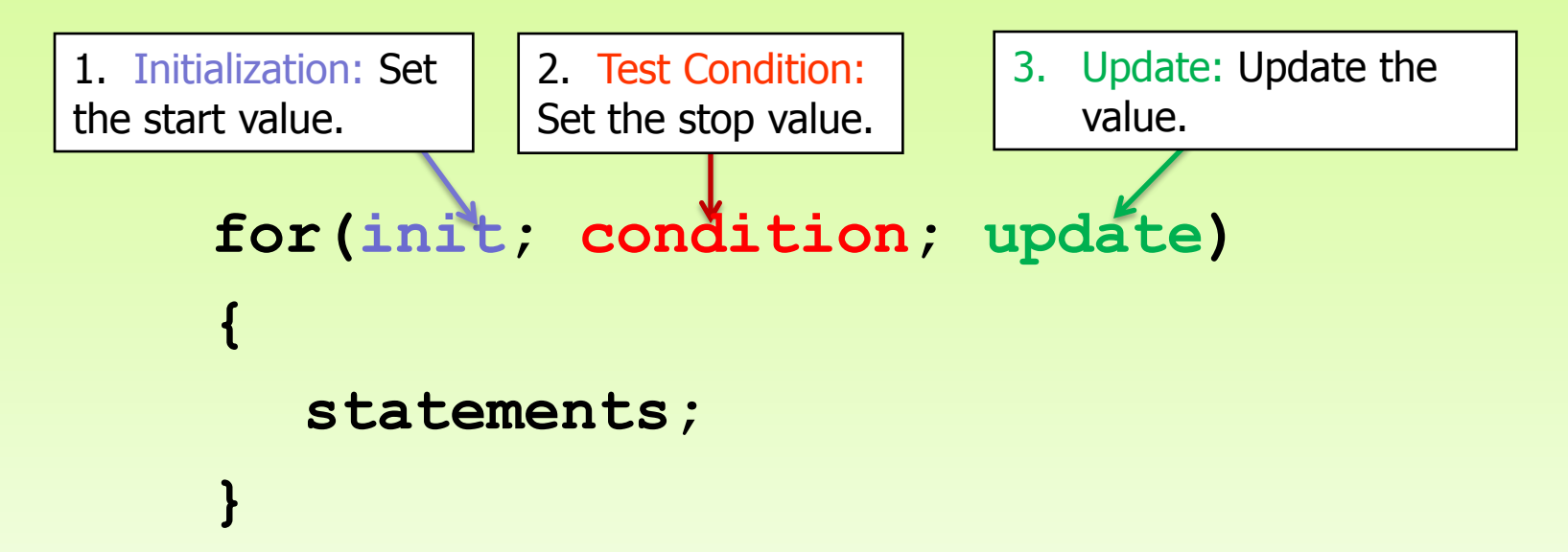

- **initialization** done once at the start of loop
- **condition** checked before every iteration through the loop
- we execute **the statements** if the condition is true
- **update** every time after the **statements**
- **Any of the initialization, condition and update parts may be omitted, but use of semicolons is a must!**

# The for Loop Example

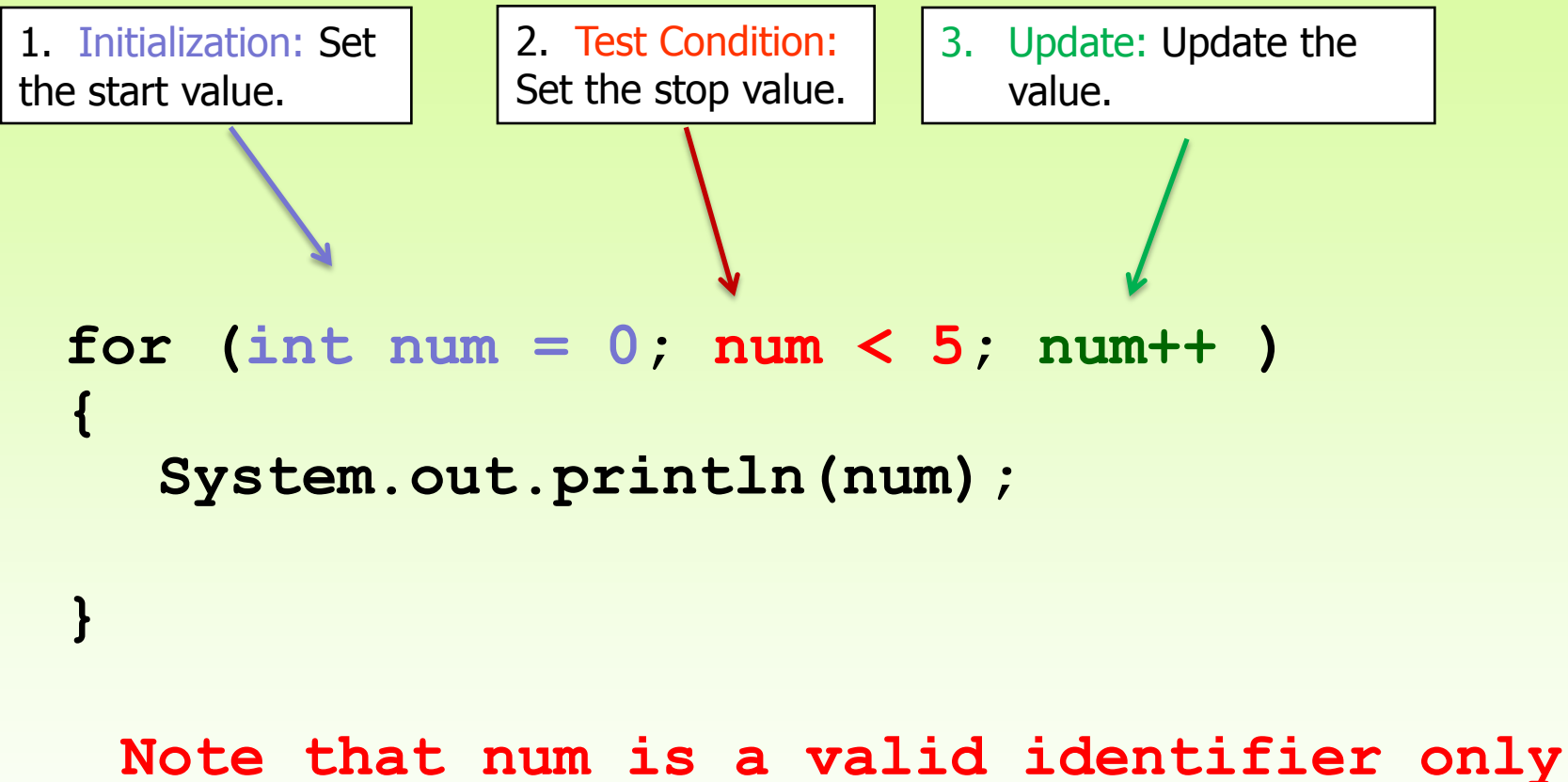

**within the for loop, but not outside the for loop.**

# Logic of a for Loop

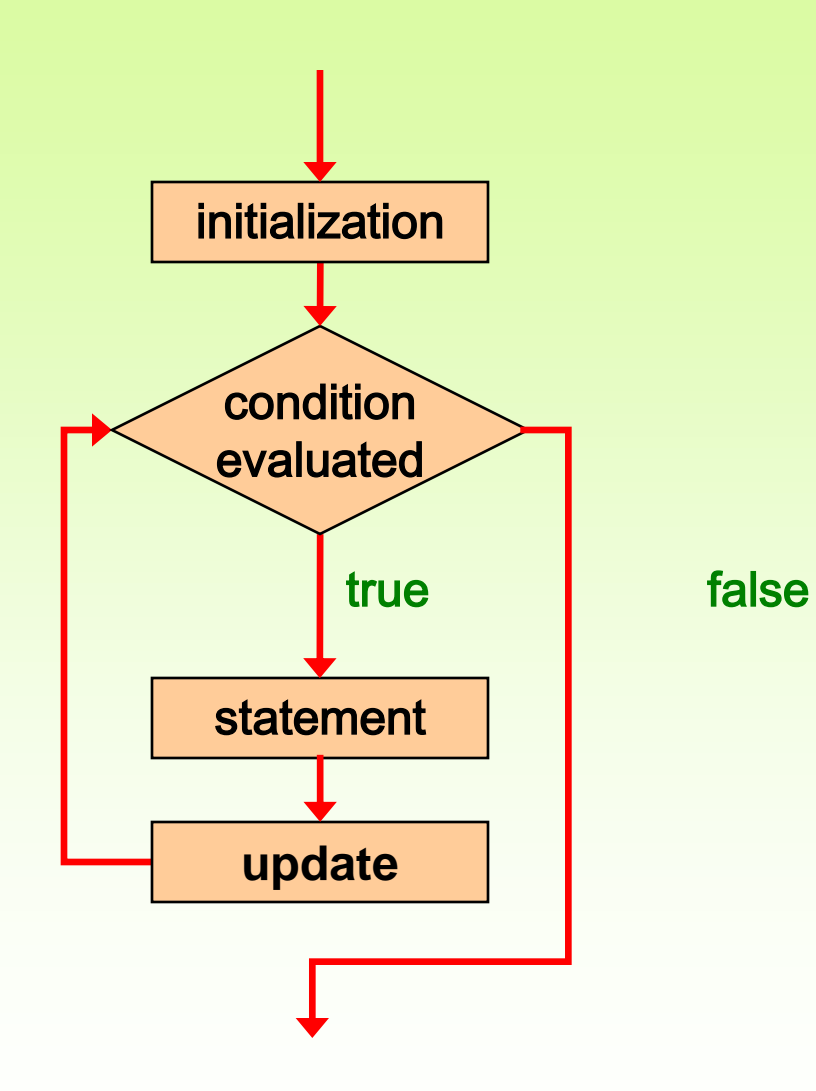

## For Loop Variations

• The limit can be a variable: **for ( i = 1; i <= limit; i++)**

– This counts from 1 to limit

• Update may be negative:

**for (i = 100; i >= 1; i--)**

– This counts from 100 down to 1.

• Update may be greater than 1:

**for (i = 100; i >= 5; i -= 5)**

– This counts from 100 down to 5 in steps of 5

**}**

```
for (int i = 6; i > 0; i--)
{
   System.out.println(i);
```
**}**

```
int i;
for (i = 100; i > 0; i-= 10)
{
   System.out.println(i);
```
- If the loop continuation condition is initially **false**
	- The body of the **for** structure is not performed
	- Control proceeds with the next statement after the **for** structure

Write a program to input two integer numbers, say value and limit, and then display the multiples of value from value to limit.

• See **<Multiples.java>**

```
//********************************************************************
// Multiples.java Author: Lewis/Loftus
//
// Demonstrates the use of a for loop.
//********************************************************************
import java.util.Scanner;
public class Multiples
{
    //-----------------------------------------------------------------
    // Prints multiples of a user-specified number up to a user-
    // specified limit.
    //-----------------------------------------------------------------
    public static void main (String[] args)
    {
      final int PER LINE = 5;
       int value, limit, mult, count = 0;
       Scanner scan = new Scanner (System.in);
       System.out.print ("Enter a positive value: ");
       value = scan.nextInt();
```
#### **continue**

#### **continue**

 **}**

**}**

```
 System.out.print ("Enter an upper limit: ");
 limit = scan.nextInt();
 System.out.println ();
 System.out.println ("The multiples of " + value + " between " +
                  value + " and " + limit + " (inclusive) are:");
for (mult = value; mult \leq limit; mult += value) {
    System.out.print (mult + "\t");
    // Print a specific number of values per line of output
    count++;
   if (count % PER LINE == 0)
       System.out.println();
 }
```
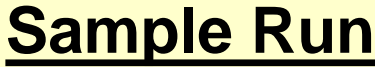

**con** 

**}**

**Enter a positive value: 7 Enter an upper limit: 400** 

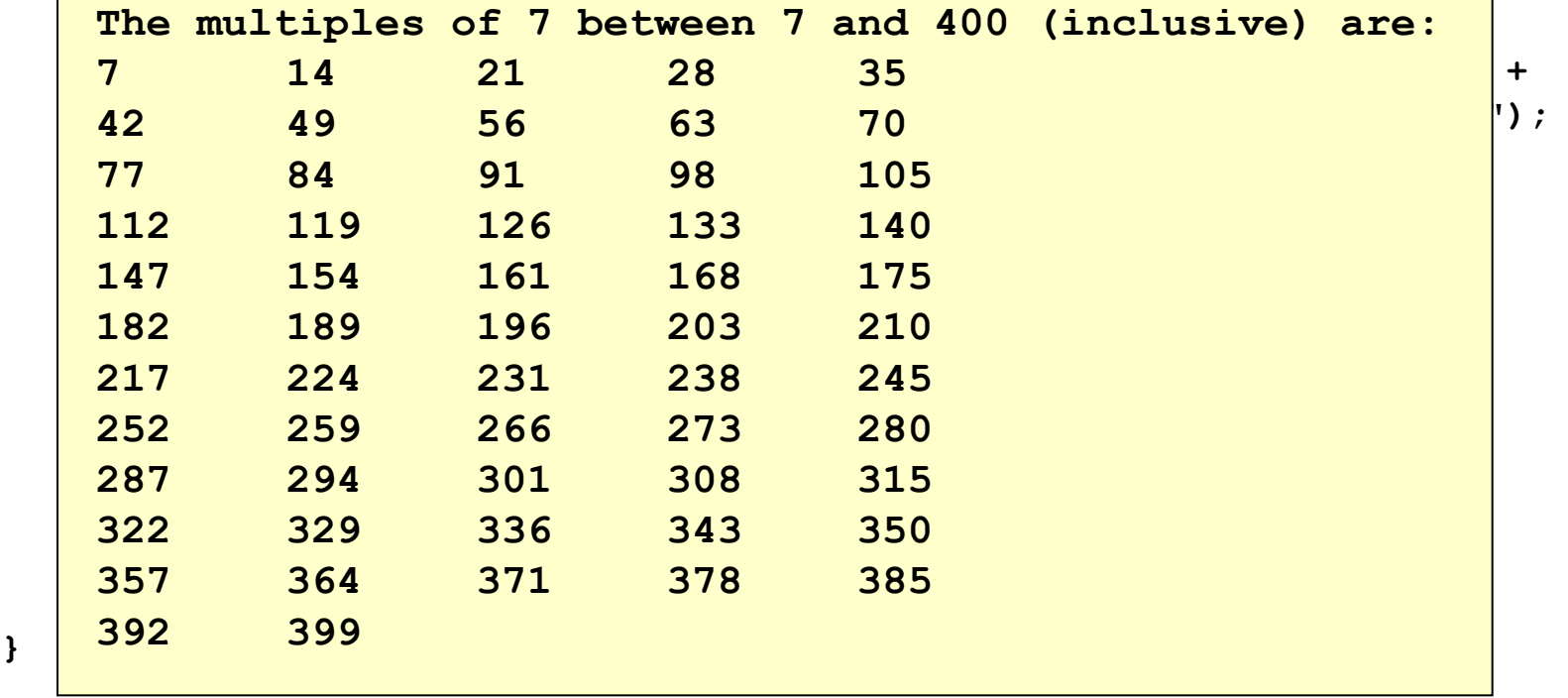

### Exercise 1

- Exercise 1: Write a Java program to input an integer n and then display the integers from 1 to n and also their sum.
- <Exercise1.java>

## Quick Check?

How many times the following loop will execute?

```
for (int counter = 0; counter <= 10; counter--)
{
}
```
# The for Statement

• A for loop is functionally equivalent to the following while loop structure:

```
initialization;
while ( condition )
{
    statement;
    increment;
}
```
- Exercise 2: Convert the for loop in Exercise 1 to a while loop.
- <Exercise2.java>

# Warnings

- Do not use a float or double for the counter
	- May result in imprecise counter values and faulty evaluation for loop termination purposes
- Do not use commas instead of semicolons to separate the components of the for loop – (very common error)
- As in the if and while, do not put a semicolon; right after the parentheses

#### Nested Loops

Nested Loop means a loop within another loop.

For each iteration of the outer loop is executed, the inner loop is executed completely.

```
for (int i=1; i<=5; i+=2)
{
      for (int j=6; j>0; j-=3)
      {
         System.out.print("i= " + i + " j= " + j);
      }
      System.out.println();
```
**}**

#### A program that prints a triangle of stars

• See<Stars.java>

```
//********************************************************************
// Stars.java Author: Lewis/Loftus
//
// Demonstrates the use of nested for loops.
//********************************************************************
public class Stars
{
    //-----------------------------------------------------------------
    // Prints a triangle shape using asterisk (star) characters.
    //-----------------------------------------------------------------
    public static void main (String[] args)
    {
       final int MAX_ROWS = 10;
      for (int row = 1; row \leq MAX~ROWS; row++) {
         for (int star = 1; star \leq row; start+) System.out.print ("*");
          System.out.println();
 }
    }
}
```
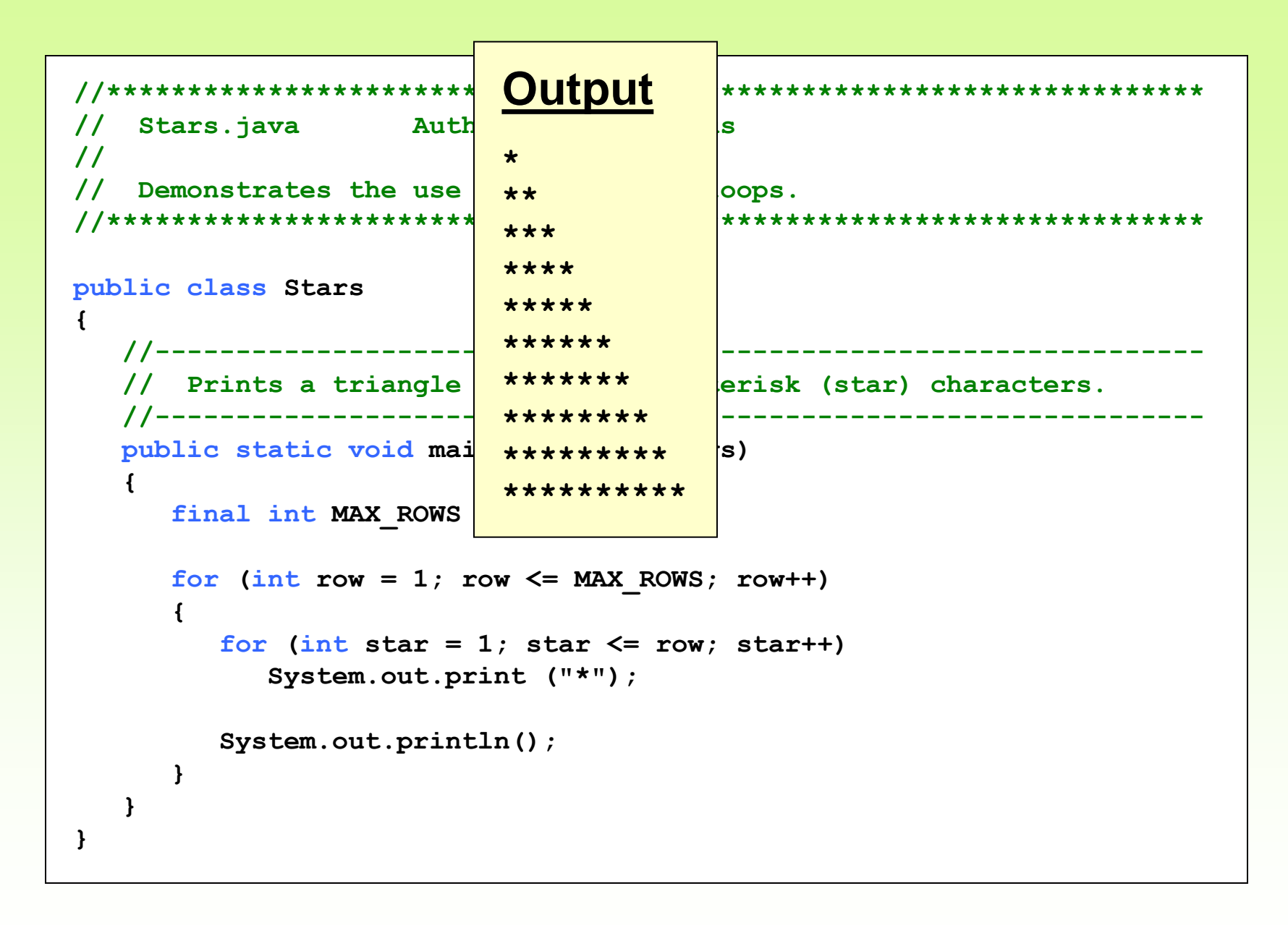

## Nested loop verses single loop

- Do you really need a nested loop to print the triangle of stars in the output of stars.java?
- The answer is no, see single loop version <Stars1.java>.
- Exercise 3: Try out a diamond shape of stars yourselves!

### Nested for Loop

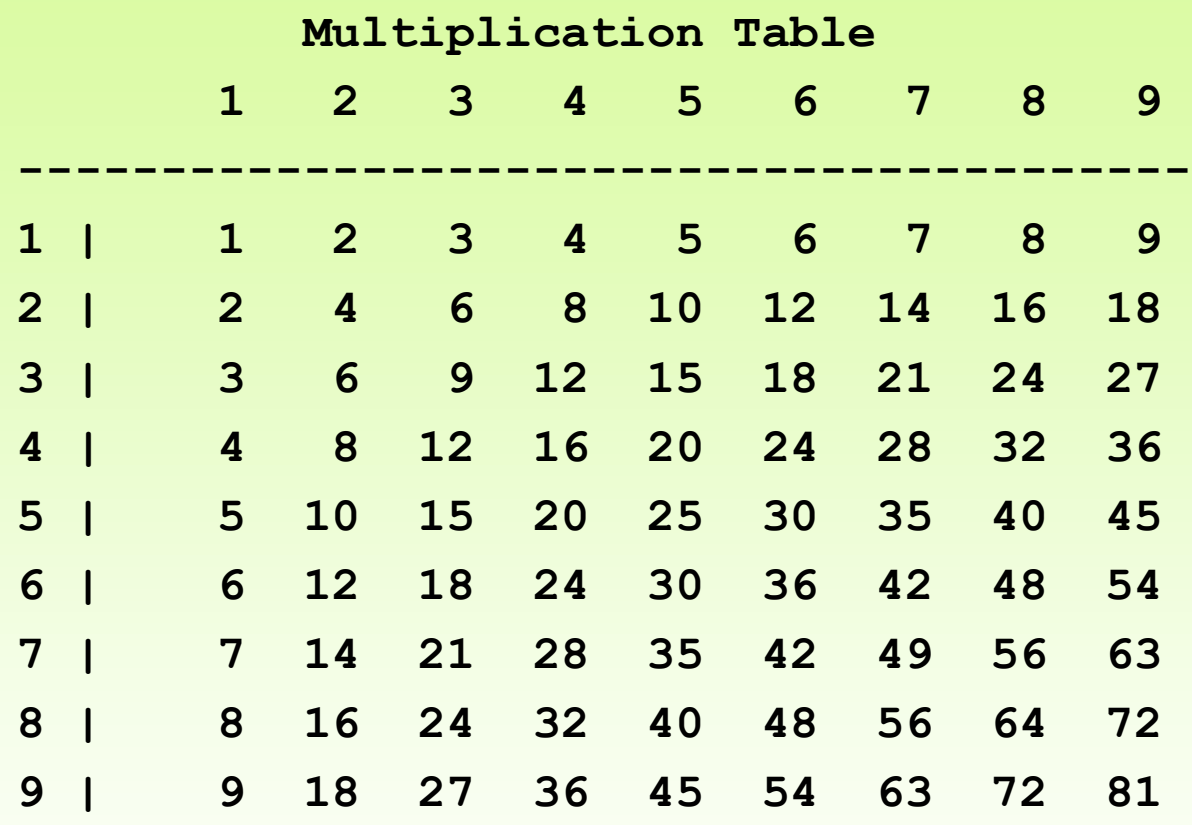

**See <MultiplicationTable.java>**

### **Outline**

**The while Statement**

**The for Statement**

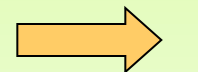

**The do Statement**

# The do Statement

• A *do statement* has the following syntax:

```
do
{
    statement-list;
}
while (condition);
```
- The **statement-list** is executed once initially, and then the **condition** is evaluated
- The statement is executed repeatedly until the condition becomes false

## Logic of a do Loop

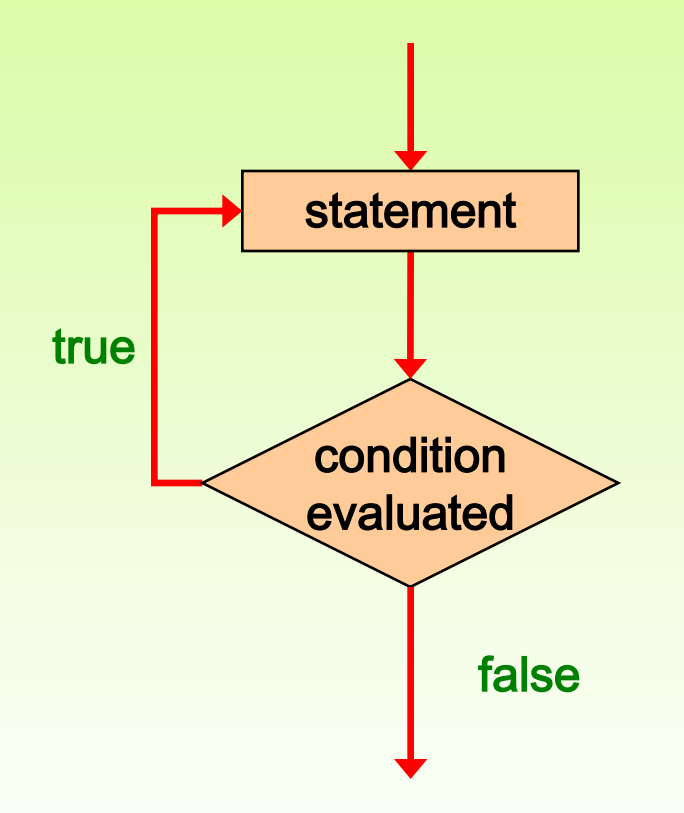

# The do Statement

• An example of a do loop:

```
int count = 0;
do
{
    count++;
    System.out.println (count);
} while (count < 5);
```
- The body of a **do while** loop executes at least once
- See **<ReverseNumber.java>**

```
//********************************************************************
// ReverseNumber.java Author: Lewis/Loftus
//
// Demonstrates the use of a do loop.
//********************************************************************
import java.util.Scanner;
public class ReverseNumber
{
    //-----------------------------------------------------------------
    // Reverses the digits of an integer mathematically.
    //-----------------------------------------------------------------
    public static void main (String[] args)
    {
       int number, lastDigit, reverse = 0;
       Scanner scan = new Scanner (System.in);
continue
```
#### **continue**

**}**

```
 do {
     System.out.print ("Enter a positive integer: ");
      number = scan.nextInt();
    } while (number<0);
    do {
       lastDigit = number % 10;
       reverse = (reverse * 10) + lastDigit;
       number = number / 10;
    } while (number != 0);
    System.out.println ("That number reversed is " + reverse);
 }
```

```
continue
System.out. Enter a positive integer: 2896
number = sc That number reversed is 6982
      do
       {
         lastDigit = number % 10;
         reverse = (reverse * 10) + lastDigit;
         number = number / 10;
      }
      while (number > 0);
      System.out.println ("That number reversed is " + reverse);
    }
}
                 Sample Run
```
# Comparing while and do

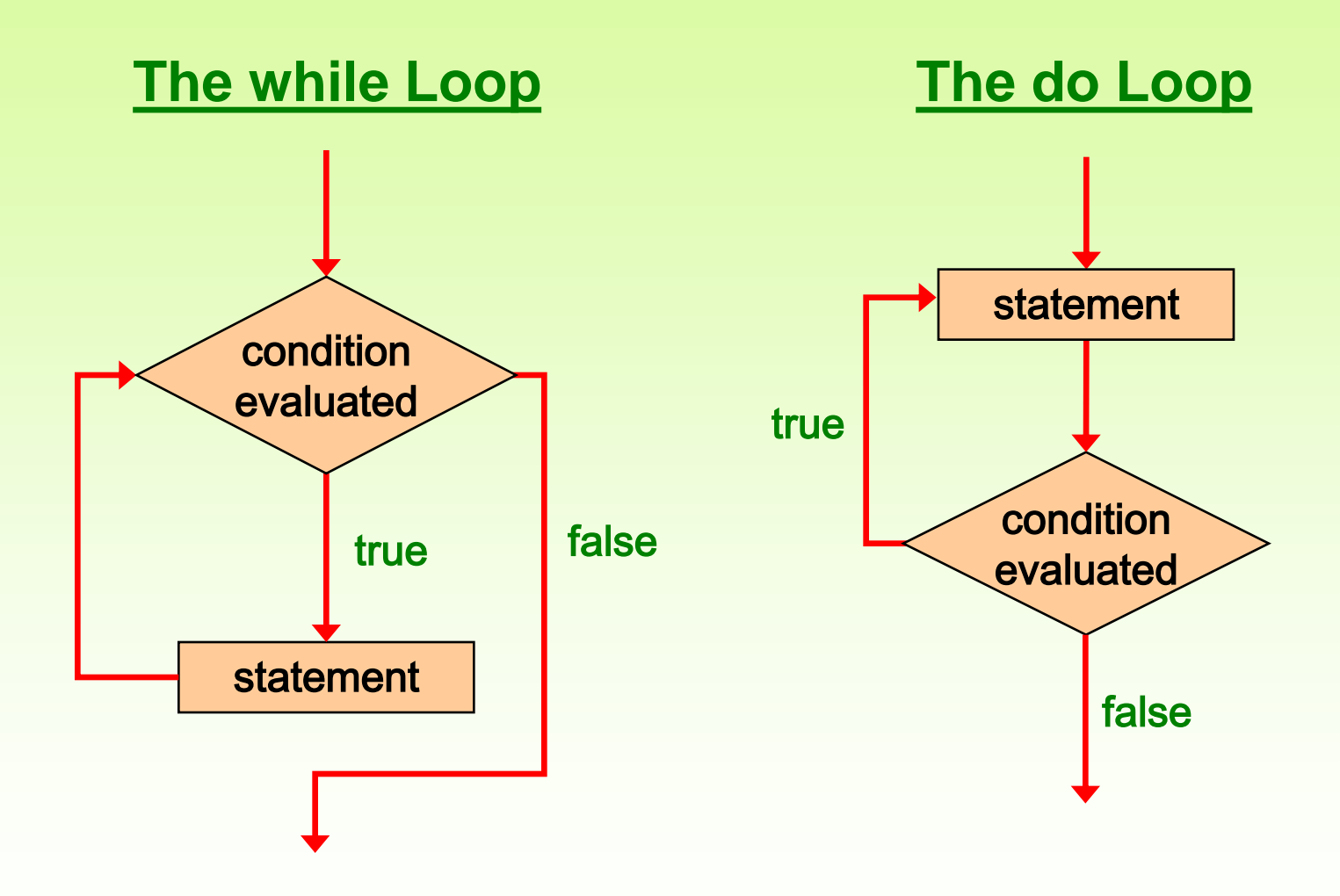

#### **Exercises**

- 1. In a biology experiment a microorganism population doubles every 10 hours. Write a Java program to input the initial number of microorganisms and output how long (days and remaining hours) it will take to have more than 1000000 organisms.
- 2. Write a Java program to input the status (1- Full-time, 2-Part-time) and the salary of 10 instructors and output:
	- the number of full-time instructors.
	- the average salary of all instructors.
- 3. Write a Java program that produces the following output up to  $n<sup>th</sup>$  term (where n is given by the user)
	- 1
	- 2 4
	- 3 6 9
	- 4 8 12 16

# Solutions of Exercises

- <ExerciseQ1.java>
- <ExerciseQ2.java>
- <ExerciseQ3.java>